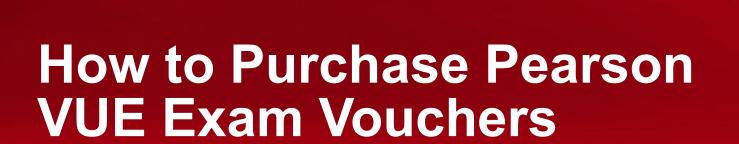

This document provides the procedure to purchase vouchers for Symantec certification exams.

For questions, please contact global.exams@broadcom.com

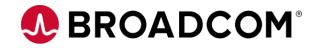

# **Voucher Purchase Overview**

| 1 | Access Pearson VUE Voucher Store.        |
|---|------------------------------------------|
| 2 | Select Country Where Exam Will Be Taken. |
| 3 | Complete Voucher Order Form.             |
| 4 | Submit Order.                            |

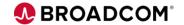

### http://www.pearsonvue.com/vouchers/pricelist/symantec.asp

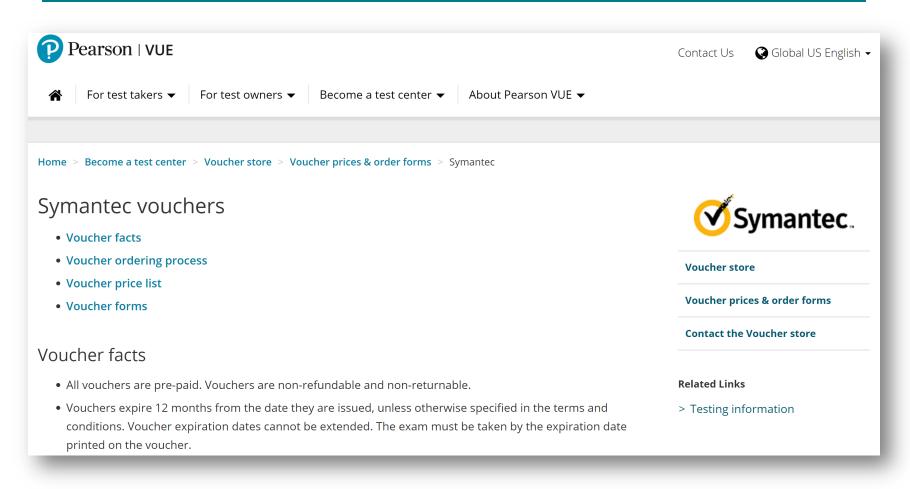

## Contact global.exams@broadcom.com if you have any problems.

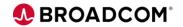

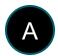

Select the country where the voucher will be used.

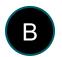

Note the currency and price. (Based on your country)

**Important**: Vouchers are restricted by country. If you are located in a different country than the person who will use the voucher, you must purchase the voucher for their country.

Prices: Customers \$250 Partners: \$250 Employees: \$49

## Voucher price list Note the price and currency for the exam you wish to take: Select your country/territory ... ▼ **Countries beginning with B** Bahamas Bahrain Bangladesh Barbados Belarus Belgium

| Regular Exams                         | Currency | Price  |
|---------------------------------------|----------|--------|
| Symantec Customer and Partner Voucher | EUR      | 234.10 |
| Symantec Employee Voucher             | EUR      | 42.00  |

Contact global.exams@broadcom.com if you have any problems.

## Complete Voucher Order Form.

В

A

Click the link for the PDF order form for your region.

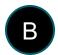

Fill in required company information.

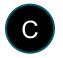

Select the voucher type, price and currency for your country.

| Region                                                | Туре | Size   |
|-------------------------------------------------------|------|--------|
| Americas Voucher Order Form                           | PDF  | 713 KB |
| Asia-Pacific Voucher Order Form                       | PDF  | 697 KB |
| Europe, Middle East, Africa (EMEA) Voucher Order Form | PDF  | 689 KB |

| Pearson VUE Voucher<br>Telephone: US/Canada 800.869.4101 or L<br>Fax: +1.952.487.5140 Email: PearsonVU | Latin America +1.952.905.7447            |                        |
|----------------------------------------------------------------------------------------------------|------------------------------------------|------------------------|
| Site ID: *Order Date:                                                                                  | PO#: Restrictions app                    | bly. <u>Read more.</u> |
| Bill To:                                                                                               | Ship To:                                 | _                      |
| This is my first voucher order with Pe                                                                 |                                          |                        |
| *Company Name:                                                                                         | Company Name:                            |                        |
| *Name:                                                                                                 | Name:                                    |                        |
| *Email:                                                                                                | Email:                                   |                        |
| *Country:                                                                                              | Country:                                 |                        |
|                                                                                                    |                                          |                        |
| <b>Ο Ω</b> ΤΥ                                                                                          | Voucher Type                             | Unit Price             |
| 1 Symantec (                                                                                           | Regular exams) Customer and Partner Vouc | her: 🔽 250             |

#### Contact global.exams@broadcom.com if you have any problems.

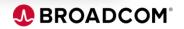

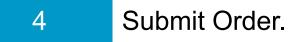

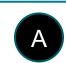

Specify the method of payment and complete payment information if using a credit card.

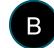

Click **Print Form** to create a copy, if desired.

Click Submit.

| METHOD OF PAYMENT                                                                |                                       |                   |  |  |
|----------------------------------------------------------------------------------|---------------------------------------|-------------------|--|--|
| *Payment Type: AMEX AMEX MasterCard VISA Check/Bank Transfer Other               |                                       |                   |  |  |
| Cardholder's Nam                                                                 | ie:                                   |                   |  |  |
| Card Number:                                                                     |                                       | Exp Date:         |  |  |
| Cardholder's Addr                                                                | ress:                                 |                   |  |  |
|                                                                                  |                                       |                   |  |  |
| *I authorize Pearson VUE to charge this account with the "Total Due": 🔘 Yes 🔘 No |                                       |                   |  |  |
| *Authorized Purchaser Signature:                                                 |                                       |                   |  |  |
| Vouchers wil                                                                     | Il be sent to email address provided. | Print Form Submit |  |  |

- If using a check or bank transfer, your e-mail invoice will include detailed information about how to make your payment.
- Pearson VUE does not accept credit card payments in the following countries: Afghanistan, Bangladesh, Benin, Cameroon, Gambia, Ghana, Lebanon, Nigeria, Pakistan, Senegal, Tanzania, Togo, Uganda.
- Orders are processed within four (4) business days from the time of submission. Vouchers are not created until payment has been approved and processed.

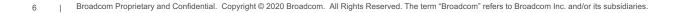

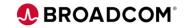